## **Utilidades**

<http://technet.microsoft.com/es-es/sysinternals/bb795534>

#### **PStools**

<https://learn.microsoft.com/es-es/sysinternals/downloads/pstools>

Paquete con diversas herramientas:

- PsExec : ejecución de procesos de forma remota
- PsFile : muestra los archivos abiertos de forma remota
- PsGetSid : muestra el SID de un equipo o un usuario
- PsInfo : lista de información sobre un sistema
- PsPing : medición del rendimiento de la red.
- PsKill : eliminación de procesos por nombre o identificador de proceso
- PsList : enumerar información detallada sobre los procesos
- PsLoggedOn : consulte quién ha iniciado sesión localmente y a través del uso compartido de recursos (se incluye el origen completo).
- PsLogList : volcado de registros de eventos
- PsPasswd : cambia las contraseñas de la cuenta
- PsService : ver y controlar los servicios
- PsShutdown : apaga y, opcionalmente, reinicia un equipo.
- PsSuspend : suspende los procesos
- PsUptime: muestra cuánto tiempo se ha estado ejecutando un sistema desde su último reinicio (la funcionalidad de PsUptime se ha incorporado a PsInfo).

[https://archive.geant.org/projects/gn3/geant/services/edupert/Documents/PSNC\\_psping-for-edupert-vc](https://archive.geant.org/projects/gn3/geant/services/edupert/Documents/PSNC_psping-for-edupert-vc-v1.pdf) [-v1.pdf](https://archive.geant.org/projects/gn3/geant/services/edupert/Documents/PSNC_psping-for-edupert-vc-v1.pdf)

### **PSPing**

psping destino:puerto

## **Monitorización**

#### **GhostBuster**

Permite ver ventanas ocultas que pueden ser utilizadas por troyanos para enviar y recibir comandos

ghostbuster.exe -r

el -r identifica ventanas ocultas cuya clase sea 'IEFrame' o 'ConsoleWindowClass'

<http://sbdtools.googlecode.com/files/GhostBuster.zip>

### **Registro**

Autoruns permite desactivar programas del arranque de windows <http://technet.microsoft.com/es-es/sysinternals/bb963902.aspx>

# **Enlaces**

<http://www.securitybydefault.com/search/label/herramientas>

## **UNIX**

Diversas herramientas de unix portadas a windows <http://unxutils.sourceforge.net/>

From: <https://intrusos.info/> - **LCWIKI**

Permanent link: **<https://intrusos.info/doku.php?id=windows:herramientas>**

Last update: **2023/03/28 12:10**

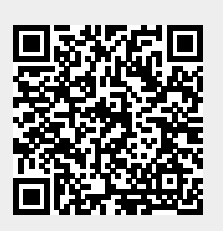